## How To Install Flash Firefox Android Tablet Apps On My >>>CLICK HERE<<<

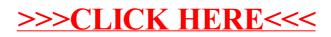